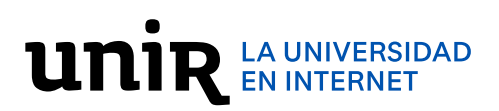

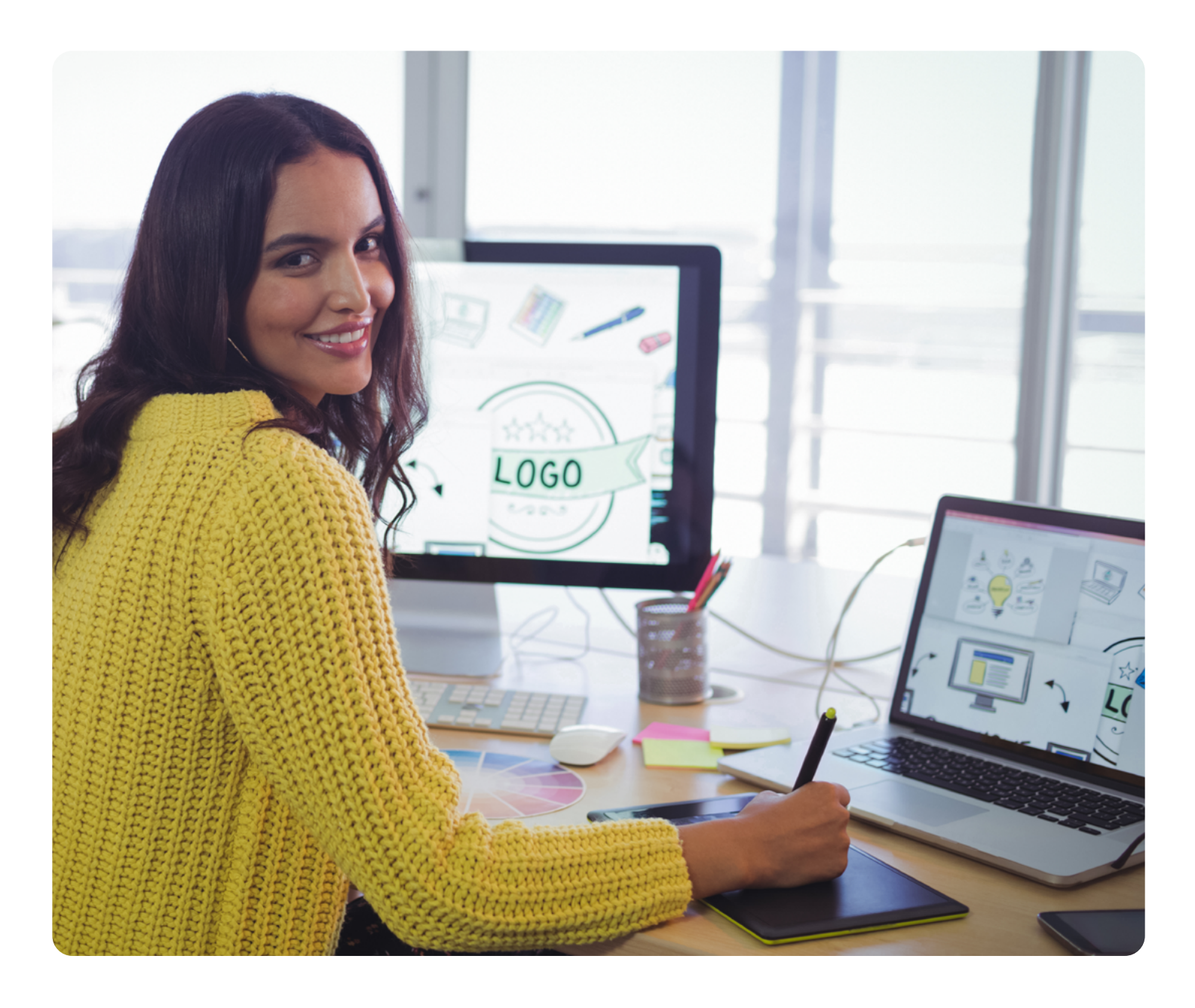

# **Curso Adobe Creative**

Adquiere los conocimientos necesarios para manejar las herramientas de diseño gráfico más importantes del mercado.

## **Objetivos**

Con el **Curso en Adobe Creative** profundizarás en los conceptos básicos del diseño de una forma práctica y creativa, convi[rti](https://estudiar.unir.net/es/es-gen-area-soc-estudios-ciencias-sociales/)éndote en un experto de los programas más importantes de Adobe: **Illustrator, Photoshop e InDesign**.

## **UNIR LA UNIVERSIDAD**

### **¿Cómo se desarrollará el proyecto a lo largo del curso?**

Desde el inicio del curso tendrás acceso a los tres módulos y podrás hacerlo cuando mejor te convenga. Son videotutoriales con la intención de darte a conocer las cuestiones básicas de cada uno de los programas fundamentales del diseño gráfico.

Te proponemos seguirlos paso a paso para ejercitar tu fluidez en el manejo del software y la comprensión profunda de las peculiaridades que se asocian con cada aplicación.

Te divertirás experimentando con las herramientas de ilustración de Illustrator. Comprenderás el manejo de las capas de Photoshop y sus secretos para la composición de imágenes que solo tú eres capaz de imaginar. Y comprenderás el método de maquetación y ordenación de contenidos para un documento interactivo en Indesign.

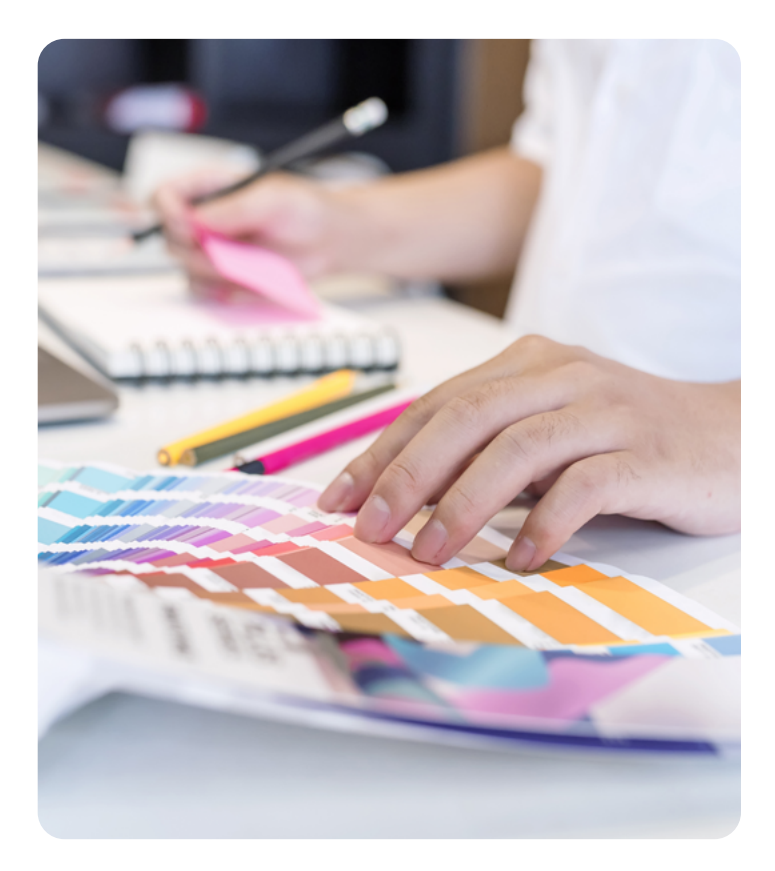

### **Plan de estudios**

#### MÓDULO 1

#### **Illustrator**

- **• Tema 1. Introducción a Illustrator**
- · Formas geométricas
- · Herramientas de línea
- · Herramientas de selección
- · Herramientas de texto
- · Pinceles
- · Herramientas anchura y deformaciones
- · Herramientas pluma y curvatura
- · Herramientas de degradados
- · Herramienta de transformación
- · Símbolos y rociador de símbolos
- · Herramientas sharper, lápiz y borrador
- · Herramientas de fusión

#### **• Tema 2. Ejercicios prácticos**

- · Calco y capas. Bodegón Roy Liechenstein
- · Gráfica personalizada con ilustración
- · Creación de iconos con identidad

#### MÓDULO 2

#### **Photoshop**

- **• Tema 1. Introducción Interfaz de Photoshop**
- · Formatos de imagen digital
- · Pinceles
- · Máscaras
- · Objeto inteligente
- · Mock up, tatuaje
- · Retoque de color y de piel, retrato
- · Mock up
- **• Tema 2. Ejercicios Photoshop.**
- · Collage, modos de selección
- · Panel de capas y tipos de capas
- · Restauración fotográfica

## **UNIR LA UNIVERSIDAD**

#### MÓDULO 3

#### **Indesign**

- **• Tema 1. Introducción al uso de InDesign**
- · Organización de archivos
- · Interfaz
- · Panel de páginas y páginas maestras
- · Márgenes y retículas
- · Trabajo con textos

#### **• Tema 2. Uso avanzado de InDesign**

- · Colocación y edición de imágenes
- · Uso de gráficos vectoriales en InDesign
- · Panel de color y panel de muestras
- · Estilos de carácter y estilos de página
- · Panel de capas
- · Vínculos
- · Tablas de contenido
- **• Tema 3. Ejercicio práctico**
- · Maquetación de una memoria de trabajos
- · Elaboración de un PDF interactivo

## **Titulación Oficial**

#### **La Universidad Internacional de La Rioja**

**(UNIR)** es una universidad de titularidad y gestión privada, aprobada por el Parlamento de La Rioja, mediante la Ley de reconocimiento, 3/2008 de 13 octubre. Su estructura, organización y funcionamiento han sido diseñados desde su origen conforme a los parámetros y requisitos del **Espacio Europeo de Educación Superior (EEES).**

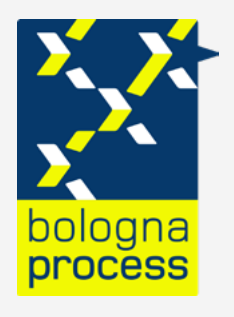

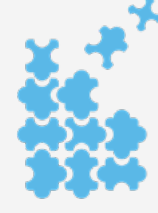

FUROPFAN **Higher Education Area** 

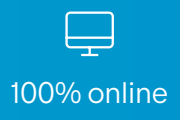

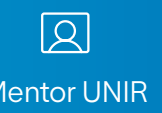

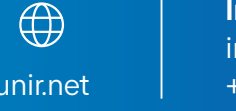

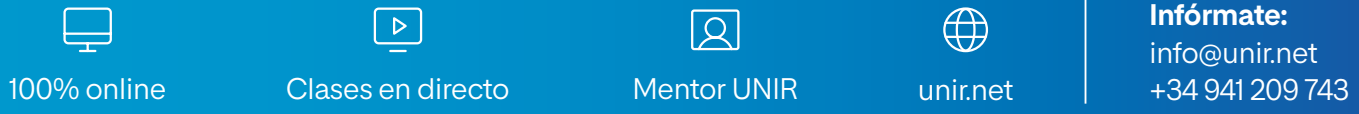